Exam: LOT-A12

Title : IBM Lotus Notes Domino 7

**Developing Web** 

**Applications** 

Version: Demo

1.Mary has a Web agent that needs to retrieve data from a remote relational database for processing submitted data from a Web form. Which of the following is NOT an appropriate solution to accomplish this? A.Use JDBC in a Java agent.

B.Use ODBC in a LotusScript agent.

C.Use CORBA to connect to a Web Service.

D.Parse XML from a Web Service in an agent.

#### Answer:C

2. What does a Web Service provider make available to define its interface?

A.WSDL (Web Services Description Language)

B.WSDI (Web Services Diagnostic Interface)

C.WSDL (Web Services Distribution Language)

D.WSDI (Web Services Document Interaction)

## Answer:A

3.Marc is creating a Web application. He wants to let Web users with "No Access" to view specific pages created with forms. How can he accomplish this?

A.Create a form with a \$\$Public Access field. Set the "Available to public access users" form property.

Create a view with a \$\$Public Access in the access list.

B.Create a form with a \$Public Access field. Set the "Available to public access users" form property.

Create a view with the "Available to public access users" property set.

C.Create a form with a \$\$Public Access field. Set a Readers field to "Available to public access users".

Create a view with the "Available to public access users" property set

D.Create a form with a \$Public Access field. Set the "Available to public access users" form property.

Create a view with a \$Public Access in the access list.

# Answer:B

4. When the Print statement is used in a Web agent, such as WebQuerySave, what does the Print statement do?

A.Nothing. The Print statement is ignored in Web agents.

B.Output from all Print statements is sent to the server log.

C.Output from all Print statements is sent to the browser for display.

D.Output from all Print statements is sent to the browser's status bar.

# Answer:C

5.Pete has created an agent in his Web application. What should he do to make sure that the agent has only the authority of the authenticated user?

A.Select "Run agents as Web user" in the database properties.

B.Select "Run as Web user" on the Security tab of the agent properties.

C.Select "Run as Web user" in the design properties of the agent.

D.Enter "Web User" in the "Run on behalf of" field on the Security tab of the agent properties.

## Answer:B

6.Martin just moved his Domino Web application to a new server. Now, when a Web user calls an agent, a new security error occurs that did not appear on the old server. What is a possible cause for this?

A.Martin is using outdated Java code that cannot run on the new server.

B.Martin needs to register his Web application in the catalog.nsf database.

C.Martin needs to be added to the Server Document's "Sign script libraries to run on behalf of someone else" field.

D.Martin needs to rewrite his Script Libraries to utilze JavaScript.

# Answer:C

7.Bill has a Java agent named All that will process the sales data for all documents created with the Sales form. He would like to have Web users launch the agent via the web browser. How can he do this?

A.Set the WebQueryOpen event on the Sales form to run the All agent.

B.Embed a Java applet on the form to call the agent.

C.Create a view action in the Sales view and use the @ToolsRunAgent function to launch the agent.

D.Create a view action in the Sales view and use the @Command([RunAgent]) function to launch the agent.

## Answer:D

8.Jill needs to pass a field value via a URL. The value contains several words separated by spaces. What should she do to ensure that the value is passed properly?

A.Nothing. HTML accommodates spaces automatically.

B.Add an escape character before each space.

C.Replace all spaces with a "+".

D.Replace all spaces with "%40".

#### Answer:C

9.Parker is examining a WSDL file for his Domino Web service. What role does the Types element have in the file?

A.It defines the data types used in the Web service.

B.It defines the method types returned by the Web service.

C.It defines the types of access allowed by the Web service.

D.It defines the browser client types that can support the Web service.

# Answer:A

10.Melissa has created a default outline in her application, and wants to display specific outline entries to Web users. How can she do this?

A.Use Hide-when formulas on the page where the outline is embedded.

B.Create a separate outline for Web users.

C.Surround outline entries with HTML tags to enable make them visible to Web users.

D.Select or deselect the "Hide entry from Web browsers?checkbox for the Outline entry.

# Answer:D

11. Violet is responsible for maintaining a Domino Web service that is used extensively in her organization. She wants to make sure that any changes made to the Web service that would alter the WSDL file do not get saved accidentally to the application design. What can she do to help prevent this?

A.Select WSDL Is Read Only option in the Web Service Properties dialog box.

B.Select Flag WSDL Interface Changes in the Web Service Properties dialog box.

C.Select Do Now Allow WSDL Interface Changes option in the Web Service Properties dialog box.

D.Select Warn If The WSDL Interface Is Modified option in the Web Service Properties dialog box.

# Answer:D

12.Candy created a Domino based Web site with the following site rule defined: Type of rule: Substitution Incoming URL pattern: projects/\*/\*.html Replacement pattern: projects/\*/\*.nsf/\* OpenPage Which of the following describes the destination URL that is generated by Domino when the user enters \*/projects/cio/index.html as the URL?

A./projects/cio.nsf/index?OpenPage

B./projects/index.nsf/cio?OpenPage

C./projects/projects.nsf/cio?OpenPage

D./projects/cio.nsf/index.html

#### Answer:A

13.Billy wrote some JavaScript code for validating user-entered field values on his Web forms. What should he do to make that code available to all forms in his application?

A.Attach a JS file to a page and embed the page into each form.

B.Create a page named validate.js and embed it into each form.

C.Create a JavaScript Library and insert it into the JS Header event on each form.

D.Create a Shared Field with the JavaScript code and include the shared field in every form.

#### Answer:C

14.Roger wants a JavaScript function to execute in the onLoad event for a Form. What must be select to have it run for both Web and Notes clients?

A.Select "Common JavaScript" in the onLoad event.

B.Select "Available Everywhere" in the onLoad event.

C.Paste the code into both the Notes onLoad event and the Web onLoad event.

D.Select the form property "Render JavaScript in Notes and Web".

#### Answer:A

15. Henry has an executable file stored as a file resource in his database. He wants to make this file available for use via a Web browser. How could he go about doing this?

A.An executable file cannot be made available to Web browsers.

B.Henry need to enable the "Use File Resources on the Web" database property.

C.Henry need to update the MIME type property in the File Resource properties box.

D.Create a link with the URL syntax of http://server/db.nsf/filename?OpenFileResource.

# Answer:D

# **Trying our product!**

- ★ 100% Guaranteed Success
- ★ 100% Money Back Guarantee
- ★ 365 Days Free Update
- ★ Instant Download After Purchase
- ★ 24x7 Customer Support
- ★ Average 99.9% Success Rate
- ★ More than 69,000 Satisfied Customers Worldwide
- ★ Multi-Platform capabilities Windows, Mac, Android, iPhone, iPod, iPad, Kindle

# **Need Help**

Please provide as much detail as possible so we can best assist you.

To update a previously submitted ticket:

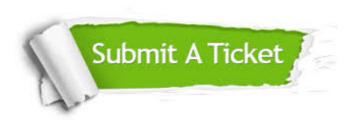

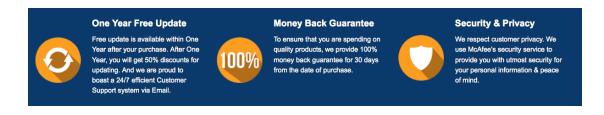

# Guarantee & Policy | Privacy & Policy | Terms & Conditions

Any charges made through this site will appear as Global Simulators Limited.

All trademarks are the property of their respective owners.

Copyright © 2004-2014, All Rights Reserved.